# Ungoogle your Life - Handout

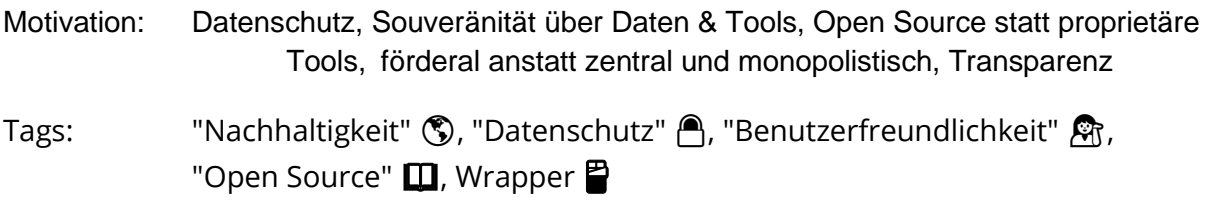

### Kann ich direkt ab heute machen

- 1. Search  $\rightarrow$  [Startpage](https://www.startpage.com/) **A**  $\mathbb{P}$ , [Duckduckgo](https://duckduckgo.com/) **A**, [Ecosia](https://www.ecosia.org/?c=de)  $\mathbb{Q}$   $\mathbb{P}$
- 2. Chrome  $\rightarrow$ 
	- a. Desktop: [Ungloogled Chromium](https://github.com/Eloston/ungoogled-chromium) A OS, [Firefox](https://www.mozilla.org/de/firefox/new/) *A* A, [Tor Browser](https://www.torproject.org/download/) A
	- b. Android: [Kiwi Browser](https://kiwibrowser.com/) (Chromium-basiert), Fennec (Firefox-basiert, [→](https://f-droid.org/en/packages/org.mozilla.fennec_fdroid/)[F-](https://f-droid.org/en/packages/org.mozilla.fennec_fdroid/)[Droid\)](https://f-droid.org/en/packages/org.mozilla.fennec_fdroid/)
- 3. YouTube  $\rightarrow$ 
	- a. Desktop: [FreeTube](https://freetubeapp.io/)  $^2 \bigoplus \mathbf{u}$ , [PeerTube](https://joinpeertube.org/instances)  $^2 \bigoplus \mathbf{u}$ , (Invidious  $^2 \bigoplus \mathbf{u}$ )...
	- b. Android: [NewPipe](https://newpipe.net/) **P** AD
- 4. Maps  $\rightarrow$  [OpenStreetMap](https://www.openstreetmap.de/) **A**, Android: OsmAnd ( $\rightarrow$  [F-Droid\)](https://f-droid.org/en/packages/net.osmand.plus/)
- 5. Übersetzer  $\rightarrow$  [deepl,](https://www.deepl.com/translator) [dict.cc,](https://www.dict.cc/) [leo.org](https://www.leo.org/englisch-deutsch)
- 6. Hangouts → [Jitsi](https://jitsi.github.io/handbook/docs/community/community-instances)  $\mathbf{u}$  A, [BigBlueButton](https://bigbluebutton.org/)  $\mathbf{u}$  A (öffentliche BBB-Instanz: [Senfcall.de\)](https://senfcall.de/)
- 7. Podcasts → Android: [AntennaPod](https://antennapod.org/) (→[F-Droid\)](https://f-droid.org/en/packages/de.danoeh.antennapod/), iOS: ?
- 8. Scholar  $\rightarrow$  BASE
- 9. Log-in with Google (Single Sign-on)  $\rightarrow$  eigener Account  $\bigcap$  ( $\rightarrow$ Passwortsafe)

### Nehme ich mir ein Wochenende Zeit für

- 1. Drive, Docs, Kalender, Kontakte, Fotos, Lesezeichen, Notizen, To-dos, uvm. → [Nextcloud](https://nextcloud.com/)
	- a. Hosting-Provider für Out-of-the-Box-Lösung z.B. [Hetzner StorageShare,](https://www.hetzner.com/storage/storage-share) [OwnCube Cloud Hosting,](https://owncube.com/admin_shared_de.php) [hosting.de](https://www.hosting.de/nextcloud/managed-nextcloud/)
	- b. Selbsthosting: [Nextcloud Docs: Installation and server configuration](https://docs.nextcloud.com/server/latest/admin_manual/installation/)
- 2. Gmail  $\rightarrow$ 
	- a. Server: [mailbox.org](https://mailbox.org/de/) 所 **③** A, [Posteo](https://posteo.de/de)A **⑤**, [Tutanota](https://tutanota.com/de/) **⑤** A口
	- b. Client: [Mozilla Thunderbird](https://www.thunderbird.net/de/) A, Nextcloud [Mail-App](https://apps.nextcloud.com/apps/mail) A
	- c. Android: [FairEmail,](https://email.faircode.eu/) [K9-Mail](https://k9mail.app/)

## Prozess über mehrere Wochen

### Android

Dein Smartphone mit Android googlefrei zu bekommen ist nicht innerhalb von Minuten umsetzbar, jedoch mit etwas Zeit machbar!

Falls du dir diese Zeit nicht nehmen magst / kannst, kannst du jedoch zumindest nach ein paar datenschutzfreundlicheren Alternativen für deine installierten Apps Ausschau halten . Im alternativen App-Store "F-Droid" findest du zahlreiche Open-Source-Apps, die i.d.R. deutlich datenschutzfreundlicher sind:<https://f-droid.org/de/>

Mike Kuketz hat eine sehr gute Artikelserie veröffentlicht, die sehr viele Infos dazu liefert, wie dein Smartphone googlefrei werden kann:

- [Android ohne Google: Take back control! Teil1](https://www.kuketz-blog.de/android-ohne-google-take-back-control-teil1/)
- LineageOS [Take back control! Teil2](https://www.kuketz-blog.de/lineageos-take-back-control-teil2/)
- [Magisk: Bei der Macht von Root](https://www.kuketz-blog.de/magisk-bei-der-macht-von-root-take-back-control-teil3/)  Take back control! Teil3
- [AFWall+: Digitaler Türvorsteher](https://www.kuketz-blog.de/afwall-digitaler-tuervorsteher-take-back-control-teil4/)  Take back control! Teil4
- [F-Droid: Freie und quelloffene Apps](https://www.kuketz-blog.de/f-droid-freie-und-quelloffene-apps-take-back-control-teil5/)  Take back control! Teil5
- AdAway: Werbe- und Trackingblocker [Take back control! Teil6](https://www.kuketz-blog.de/adaway-werbe-und-trackingblocker-take-back-control-teil6/)
- [Shelter: Big-Brother-Apps isolieren](https://www.kuketz-blog.de/shelter-big-brother-apps-isolieren-take-back-control-teil7/)  Take back control! Teil7
- [Android-Systemeinstellungen & Google-Fallstricke](https://www.kuketz-blog.de/android-systemeinstellungen-google-fallstricke-take-back-control-teil8/)  Take back control! Teil8

### Kontakt

#### **Fragen oder Anregungen?**

David Kopp:

- E-Mail: david.kopp@campusforfuture.de
- Matrix: @dkopp:stuvus.de

Jan Stein:

- E-Mail: janstein@posteo.de
- Matrix: @jastein:stuvus.de